### Project 2 Adding Preemption

### Sean Ogden

Slide heritage: Previous TAs → Krzysztof Ostrowski → Robert Escriva

<span id="page-0-0"></span>Cornell CS 4411, September 27, 2013

### **Announcements**

- $\blacksquare$  Project 1 was due last night.
- Project 2 due in 2 weeks.
- Web page is being updated frequently; check for updates.
- Email cs4410staff@systems.cs.cornell.edu for help.

### 1 [Project Scope](#page-3-0)

### 2 [Implementation details](#page-8-0)

- $\blacksquare$  [Interrupts](#page-8-0)
- **[Adding synchronization](#page-14-0)**
- **[More on interrupts](#page-16-0)**
- **[Alarms](#page-17-0)**
- [Sleeping with timeout](#page-19-0)
- **[Multilevel Scheduling](#page-21-0)**

### 3 [Concluding Thoughts \(Grading\)](#page-26-0)

**L** [Project Scope](#page-3-0)

# What are does adding preemption involve?

- **1 Make your code threadsafe.**
- 2 Install the interrupt handler.
- <sup>3</sup> ???
- <sup>4</sup> Profit!<sup>∗</sup>

<span id="page-3-0"></span><sup>∗</sup>Profit will come in the form of grades

### **Deliverables**

- Add preemption to your scheduler.
	- You will use clock interrupts for preemption.
	- All code you wrote before must be made (mini)thread-safe.
- **Alarms**; sleeping with a timeout.
- <span id="page-4-0"></span>**Multilevel feedback scheduling policy.** 
	- Assign priorities to threads.
	- $\blacksquare$  Round-robin between threads of the same priority.
	- Scheduler will change thread priority based on feedback from thread behavior.

## Implementation plan

#### **1** Start receiving clock interrupts.

- Register interrupt handler.  $\mathcal{L}_{\mathcal{A}}$
- Start measuring time in ticks.
- 2 Add preemption.
	- Synchronize access to global structures.
		- Interrupts may come at any time.
		- Our synchronization method of choice: disabling interrupts. †  $\mathcal{L}_{\mathcal{A}}$
	- Switch threads in the interrupt handler.

<span id="page-5-0"></span><sup>†</sup>You only really need to disable interrupts in minithread.c

### Implementation plan

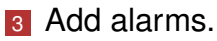

- Create software structure(s) to track pending alarms.
- Use the software clock to measure elapsed time.
- Start firing alarms from the clock interrupt handler.  $\mathcal{L}_{\mathcal{A}}$

#### 4 Add sleeping.

minithread sleep with timeout(int delay);

<span id="page-6-0"></span>Register alarms, block/unblock threads.

## Implementation plan

#### <sup>5</sup> Add multi-level feedback scheduling.

- **Implement multilevel feedback queues.** 
	- Use a regular queue as the underlying structure.
	- Add a cyclic search for dequeue.
- <span id="page-7-0"></span>Extend your scheduler to use the new policy.
	- Switch to the new data structure.
	- Cycle through all four levels (to avoid starvation).
	- Add feedback and move threads between levels.

[Interrupts](#page-8-0)

# Interacting with Interrupts

### **Definitions:**

typedef void (\*interrupt\_handler\_t)  $(void *);$ void minithread\_clock\_init( interrupt handler t clock handler);

Sample clock handler:

```
void clock_handler(void* arg) {
}
```
[Interrupts](#page-9-0)

# Writing an Interrupt Handler

- $\blacksquare$  The interrupt handler is interruptible! You should disable interrupts (temporarily) while in the handler.
- $\blacksquare$  Interrupt handlers should be fast:
	- System functions,  $print f$ , etc. are all too expensive.
	- You definitely

# <span id="page-9-0"></span>CANNOT BLOCK!.

[Interrupts](#page-10-0)

# Enabling/Disabling Interrupts

Definitions for changing interrupts:

typedef int interrupt level t; #define ENABLED 1; #define DISABLED 0; interrupt level t set interrupt level( interrupt\_level\_t newlevel);

### **Strongly recommended** usage:

<span id="page-10-0"></span>interrupt level t intlevel = set interrupt level(DISABLED) do\_something(); set interrupt\_level(intlevel);

[Interrupts](#page-11-0)

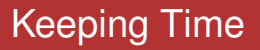

**Change the PERIOD in** interrupts.h:

#define SECOND 1000000 #define MILLISECOND 1000 #define PERIOD (100\*MILLISECOND)

#### ■ Measuring elapsed time

- System functions are way too slow.
- Software clock: just count interrupts.

```
extern long ticks;
```
 $L$ [Interrupts](#page-12-0)

### How are interrupts processed?

- Always execute in the context of a thread... ... that happened to be running when the interrupt was triggered.
- <span id="page-12-0"></span> $\blacksquare$  The process of an interrupt:
	- Current state is saved on the stack of the running thread.
	- Handler is called.
	- After the handler completes, the saved state is restored.

[Interrupts](#page-13-0)

# Interrupts and System Calls

- Windows' system libraries are not (mini)thread-safe... ... so interrupts are disabled (underneath, not by you) while the process is inside system calls.
- <span id="page-13-0"></span>■ What happens if e.g. a thread spends a lot of time printing to the screen?
	- **Most interrupts are missed.**
	- Scheduler cannot promptly switch between processes.
	- Software clock drifts; alarms don't fire on time.

[Adding synchronization](#page-14-0)

# Why the need to synchronize?

- Clock interrupts may arrive at any (unprotected) place in your code.
- Any thread may be preempted while reading/writing the scheduler's data-structures.
- **Multiple threads could concurrently try accessing the** same structures.
- <span id="page-14-0"></span> $\blacksquare$  The clock handler needs to access the same global structures (so that it may preempt threads).

 $L$ [Adding synchronization](#page-15-0)

# Synchronization Strategies

#### ■ What not to use: spin locks

- Cannot use with interrupts disabled.
	- $\blacksquare$  Active waiting is time consuming.
	- $\blacksquare$  If we're consuming processor time, who will unlock the lock?

#### ■ What to use: disabling interrupts

- Works well on uniprocessors.
- Critical sections must be short (interrupts should not be disabled for long).
- Disabling interrupts unnecessarily will be penalized.
- <span id="page-15-0"></span>Follow the recommended pattern of usage.

**L**[More on interrupts](#page-16-0)

# Information so important that it has its own section

#### ■ Unmatched enabling/disabling.

- Your function could be called with interrupts disabled (enabling them would compromise your system's safety).
- **Application code should** *never* run with interrupts disabled.

#### Disabling interrupts unnecessarily.

- You should use better synchronization methods outside minithreads.c
- <span id="page-16-0"></span>Disabling interrupts for too long.

[Alarms](#page-17-0)

# Implementing Alarms

### ■ What you need to implement:

```
int register_alarm(
    int delay,
    void (*func)(void *),
    void* arg);
void deregister_alarm(int alarmid);
```
■ What you need behind the scenes:

- Some structure to keep information about registered alarms.
- <span id="page-17-0"></span>■ Code in the interrupt handler to fire alarms.
	- $\blacksquare$  Use ticks to calculate elapsed time.

[Alarms](#page-18-0)

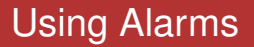

Alarms are fired in the interrupt handler.

- $\blacksquare$  Interrupts are disabled in the interrupt handler.
- You cannot spend much time in your callback.
- You cannot block.
- Alarm handler is called in the context of the **currently executing thread**...

<span id="page-18-0"></span>... which is likely to be **different from the thread that registered the alarm**.

**L** [Sleeping with timeout](#page-19-0)

# Implementing thread sleeping

### What you need to implement:

void minithread sleep with timeout ( int delay);

#### Expected behavior:

- Block the caller (and relinquish the CPU). The caller should not be on the ready queue.
- <span id="page-19-0"></span>■ Wake up the thread after the timeout expires. Make the thread runnable (on the ready queue); a context switch is unnecessary.

L[Sleeping with timeout](#page-20-0)

## Behind the scenes

- Nou should use the alarm functions.
- You should use semaphores instead of minithread start() and minithread stop()
	- This is more-modular structure.
- Avoid race conditions‡ :
	- Side effects of this function should be atomic.

<span id="page-20-0"></span><sup>‡</sup> It's good practice to spot the race condition

**L**[Multilevel Scheduling](#page-21-0)

# Multilevel Queue Prototypes

<span id="page-21-0"></span>typedef struct multilevel\_queue\* multilevel queue t; multilevel\_queue\_t multilevel\_queue\_new( int number of levels); int multilevel queue enqueue( multilevel\_queue\_t queue, int level, any t item); int multilevel queue dequeue( multilevel queue t queue, int level, any t \*item); int multilevel\_queue\_free( multilevel queue t queue);

[Project 2](#page-0-0)

[Implementation details](#page-22-0)

**L\_[Multilevel Scheduling](#page-22-0)** 

### MLQ Structure

<span id="page-22-0"></span>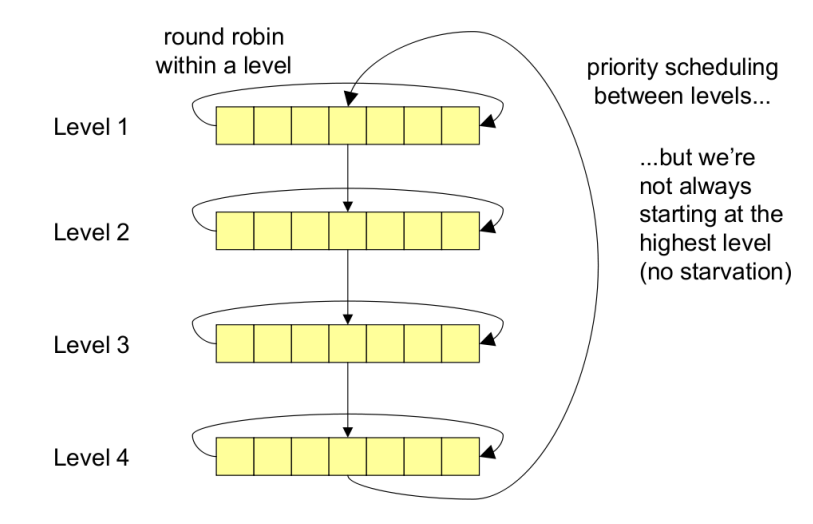

**L**[Multilevel Scheduling](#page-23-0)

# Scheduling Policy

- Cycle through all four levels (moving the starting point for a dequeue).
- After a given number of quanta, move to the next level.
- Spend 80 / 40 / 24 / 16 quanta in levels 0 to 3, respectively.
- Assign  $1/2/4/8$  quanta at a time to levels 0 to 3, respectively.
- If there are no threads to schedule for a level, look in the following levels.
- <span id="page-23-0"></span>Schedule in round-robin fashion within a level.

**L**[Multilevel Scheduling](#page-24-0)

# Thread Priorities

- $\blacksquare$  Extend the TCB to keep a thread's priority.
- A thread's priority determines which queue (0-3) a thread goes into.
	- A thread's queue determines the size/frequency of a thread's allocated run time.
- A thread starts at the highest priority.
- <span id="page-24-0"></span>**Priorities decrease over time.** 
	- A thread receives lower priority when it outruns its quanta.

**L**[Multilevel Scheduling](#page-25-0)

# Changing priorities

### ■ Change the thread's priority (in the TCB).

- Re-evaluate priority on context switch.
	- **Leave the priority unchanged** 
		- When a thread is blocking (stop/semaphores).
		- When a thread is yielding.
	- $\blacksquare$  Lower the priority (until it hits bottom)
		- When a thread is preempted.
- **Priorities are never raised.**
- <span id="page-25-0"></span>■ Any other reasonable policies?

# Grading

### **■ Correctness**

- **Avoid race conditions.**
- **User interrupts correctly.**
- Do not leak memory.
- **Efficiency** 
	- Interrupts should be disabled for short periods of time.
	- Don't disable interrupts unnecessarily.
	- Interrupt handler processing should be fast.
	- Schedule the idle thread only when there is nothing more to schedule.
	- Use semaphores where possible.
- <span id="page-26-0"></span>**Elegance** 
	- Your code should be modular and easy to understand.

**L** [Concluding Thoughts \(Grading\)](#page-27-0)

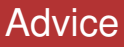

- Start early.
- **Nork incrementally.**
- <span id="page-27-0"></span>■ Test thoroughly.